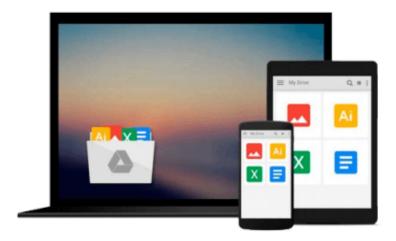

## Evernote: The Ultimate Guide for Absolute Beginners (Evernote, Evernote Essentials, Evernote for Dummies)

Brian Scott

Download now

<u>Click here</u> if your download doesn"t start automatically

## **Evernote: The Ultimate Guide for Absolute Beginners** (Evernote, Evernote Essentials, Evernote for Dummies)

Brian Scott

Evernote: The Ultimate Guide for Absolute Beginners (Evernote, Evernote Essentials, Evernote for **Dummies**) Brian Scott

Evernote is an increasingly popular application being utilized by people from all walks of life. There are people who insist that it is the best application for organization, while there are others who are on the fence. They could be on the fence as there is so much this software can accomplish, and when they try to use it, they become overwhelmed and give up.

Therefore, this guide is aimed at the absolute beginner - the one who may be overwhelmed, and the one who may be trying this software for the very first time.

Start your Evernote journey taking in the information from this guide. You will soon find that Evernote becomes an effortless part of your lifestyle.

The beauty of Evernote is that it can be used on a range of devices, and all the information saved is ultimately stored in an Evernote cloud, making it accessible from anywhere. This guide is divided into several sections:

- Basic Uses of Evernote
- Choosing an Evernote Account
- Creating a First Note Step by Step
- Additional Evernote Features
- Useful Evernote Products

Download your copy of "Evernote: The Ultimate Guide for Absolute Beginners" by scrolling up and clicking "Buy Now With 1-Click" button.

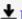

**Download** Evernote: The Ultimate Guide for Absolute Beginner ...pdf

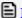

**Read Online** Evernote: The Ultimate Guide for Absolute Beginn ...pdf

Download and Read Free Online Evernote: The Ultimate Guide for Absolute Beginners (Evernote, Evernote Essentials, Evernote for Dummies) Brian Scott

#### From reader reviews:

#### Gale Kizer:

Why don't make it to become your habit? Right now, try to prepare your time to do the important behave, like looking for your favorite guide and reading a publication. Beside you can solve your problem; you can add your knowledge by the e-book entitled Evernote: The Ultimate Guide for Absolute Beginners (Evernote, Evernote Essentials, Evernote for Dummies). Try to the actual book Evernote: The Ultimate Guide for Absolute Beginners (Evernote, Evernote Essentials, Evernote for Dummies) as your good friend. It means that it can to be your friend when you sense alone and beside regarding course make you smarter than in the past. Yeah, it is very fortuned for yourself. The book makes you more confidence because you can know almost everything by the book. So , we should make new experience in addition to knowledge with this book.

#### **Esther Watson:**

Book is usually written, printed, or created for everything. You can know everything you want by a reserve. Book has a different type. We all know that that book is important point to bring us around the world. Alongside that you can your reading proficiency was fluently. A reserve Evernote: The Ultimate Guide for Absolute Beginners (Evernote, Evernote Essentials, Evernote for Dummies) will make you to possibly be smarter. You can feel more confidence if you can know about almost everything. But some of you think that will open or reading the book make you bored. It is not necessarily make you fun. Why they could be thought like that? Have you in search of best book or suited book with you?

#### **Kathy Graves:**

Hey guys, do you desires to finds a new book to read? May be the book with the title Evernote: The Ultimate Guide for Absolute Beginners (Evernote, Evernote Essentials, Evernote for Dummies) suitable to you? The particular book was written by popular writer in this era. The book untitled Evernote: The Ultimate Guide for Absolute Beginners (Evernote, Evernote Essentials, Evernote for Dummies) is the main one of several books in which everyone read now. This particular book was inspired a number of people in the world. When you read this e-book you will enter the new age that you ever know just before. The author explained their strategy in the simple way, thus all of people can easily to recognise the core of this book. This book will give you a wide range of information about this world now. To help you see the represented of the world in this book.

#### Joseph Whitely:

Is it you who having spare time after that spend it whole day through watching television programs or just laying on the bed? Do you need something new? This Evernote: The Ultimate Guide for Absolute Beginners (Evernote, Evernote Essentials, Evernote for Dummies) can be the respond to, oh how comes? The new book you know. You are so out of date, spending your spare time by reading in this new era is common not a nerd

Download and Read Online Evernote: The Ultimate Guide for Absolute Beginners (Evernote, Evernote Essentials, Evernote for Dummies) Brian Scott #AYRVFEID4MQ

## Read Evernote: The Ultimate Guide for Absolute Beginners (Evernote, Evernote Essentials, Evernote for Dummies) by Brian Scott for online ebook

Evernote: The Ultimate Guide for Absolute Beginners (Evernote, Evernote Essentials, Evernote for Dummies) by Brian Scott Free PDF d0wnl0ad, audio books, books to read, good books to read, cheap books, good books, online books, books online, book reviews epub, read books online, books to read online, online library, greatbooks to read, PDF best books to read, top books to read Evernote: The Ultimate Guide for Absolute Beginners (Evernote, Evernote Essentials, Evernote for Dummies) by Brian Scott books to read online.

# Online Evernote: The Ultimate Guide for Absolute Beginners (Evernote, Evernote Essentials, Evernote for Dummies) by Brian Scott ebook PDF download

Evernote: The Ultimate Guide for Absolute Beginners (Evernote, Evernote Essentials, Evernote for Dummies) by Brian Scott Doc

Evernote: The Ultimate Guide for Absolute Beginners (Evernote, Evernote Essentials, Evernote for Dummies) by Brian Scott Mobipocket

Evernote: The Ultimate Guide for Absolute Beginners (Evernote, Evernote Essentials, Evernote for Dummies) by Brian Scott EPub